# **File**

**Joseph Moran**

 The Mike File Stephen Trimble,2021-09-28 In The Mike File, Stephen Trimble grapples with his long-gone brother's life and death and looks behind doors he's barricaded in himself. His tender narrative grows from his quest to choose empathy and his refusal to let their mother's lifelong disinclination to talk about her grief and guilt render Mike's life invisible. Mike was a sweet kid but challenged in school. And then, in 1957, when Stevie was six and Mike 14, rage and psychosis overwhelmed Mike. His new diagnosis: paranoid schizophrenia, capable of violence. Their parents had no choice but to commit Mike to the Colorado State Hospital. He never lived at home again. Mike's heartrending life mirrored the history of our treatment of mental illness in America. He spent nine years in overcrowded Colorado mental institutions. When mainstreamed back to Denver, he rejected his family. Ten years later, he died alone in a boarding home, undiscovered for three days. The Denver media used his lonely death to expose these ratholes warehousing people with mental illness. Trimble closes by imagining a more hopeful vision of community care that could have eased Mike's life and granted the author a lifelong relationship with his big brother. Equal parts detective story, social history, journey of self-discovery, and compassionate and unsparing memorial to a family and a forgotten life, The Mike File will move every reader with a relative or friend touched by psychiatric illness or disabilitya bond that embraces nearly everyone.

 **File Management Techniques** Billy G. Claybrook,1983-05-05 Brings together in one convenient volume comprehensive coverage of file management techniques. Designed for undergraduates majoring in computer science. Uses PL/1 programming language to describe the use of file organizations. Covers the hardware and software involved in the creation and manipulation of files. Discusses storage device technology and file organizations such as tree- and list-structured. Explains modelling and evaluation of file organizations. Includes new storage technologies, analysis of query costs, protection and security, data structures, an introduction to database management systems, and sorting for file organizations/systems.

 **Sullivan File** CB Samet,2021-07-21 She's caught in a wicked scandal of illegal activity. He's her only hope of survival. Jessica Ong saves lives in her ICU but never imagined she'd be caught in a scenario where she would have to save her own. When she's accosted by men searching her apartment for a mysterious USB drive, she embarks on a face-paced hunt for what information is worth killing for. What's worse? She's forced to work with her exboyfriend and security expert, Reece Owen. Reece guards lives and uncovers secrets for a living, and yet finds himself unprepared when having to protect the feisty ex-girlfriend he distanced himself from months ago. While he tries to help Jess untangle from her dangerous predicament, he must reconcile with emotions he's avoided. As enemies close in, can they uncover the truth to set them free? If you like action, adventure, and strong female leads, this is the series for you. The romance is medium with heat with some explicit language. Each novel shares characters, but they are also their own happily-ever-after. \*\*\* "This is the 6th book in the Rider File series but can be read as a standalone. This book had mystery, suspense and thrills, romance and action. It was very well written and enjoyable to read...I loved the fact that the MC was a strong, independent, intelligent woman.... It was a really good read! One that adventure romance readers will enjoy!" — Reedsy Discovery Reviewer Another great story by CB Samet. Kept

me on my toes with each twist and turn. Would definitely recommend this and the others in the series." —Goodreads Reviewer "Wow. The undeniable attraction between the two. It is like fighting fire with fire. There is No cliffhanger. It has a HEA. It is a Page-turner which I enjoyed reading." —Booksprout Reviewer

 z/OS Distributed File Service zSeries File System Implementation z/OS V1R13 Paul Rogers,Robert Hering,IBM Redbooks,2012-10-18 The z/OS® Distributed File Service zSeries® File System (zFS) is a z/OS UNIX® file system that can be used like the Hierarchical File System (HFS). zFS file systems contain files and directories, including Access Control Lists (ACLs), that can be accessed with the z/OS HFS application programming interfaces (APIs). zFS file systems can be mounted into the z/OS UNIX hierarchy along with other local or remote file system types (for example, HFS, TFS, AUTOMNT, NFS, and so on). zFS does not replace HFS, but it is the z/OS UNIX strategic file system and IBM® recommends migrating HFS file systems to zFS. Beginning with z/OS V1R7, there are no restrictions for file system structures that should be kept as HFS instead of zFS. This IBM Redbooks® publication helps you to install, tailor, and configure new zFS file systems. This information can be used by system administrators who work with the zFS component of the IBM z/OS Distributed File Service base element. The book provides a broad description of the new architecture of the zFS file system for all releases up to zFS V1R13. You can use it as a reference when converting HFS file systems to zFS file systems. It will help you to create a solution for migrating to zFS file systems, and to understand the performance differences between HFS file systems and zFS file systems.

 The Voter File David Pepper,2022-07-05 Pepper comes through again with this clever tale. --President Bill Clinton A twisty, one-step-ahead-of-the-headlines political thriller featuring a rogue reporter who investigates election meddling of epic proportions, written by the ultimate insider. Investigative reporter Jack Sharpe is down to his last chance. Fired from his high-profile gig with a national news channel, his only lead is a phone full of messages from a grad student named Tori Justice, who swears she's observed an impossible result in a local election. Sharpe is sure she's mistaken...but what if she isn't? Sharpe learns that the most important tool in any election is the voter file: the database that keeps track of all voters in a district, and shapes a campaign's game plan for victory. If one person were to gain control of an entire party's voter file, they could manipulate the outcome of virtually every election in America. Sharpe discovers this has happened--and that the person behind the hack is determined to turn American politics upside down. The more he digs, the more Sharpe is forced to question the values--and viability--of the country he loves and a president he admired. And soon it becomes clear that not just his career is in jeopardy...so is his life.

 Electronic Return File Specifications and Record Layouts for Individual Income Tax Returns ,1996

 **The Ipcress File** Len Deighton,2023-06-27 A highranking scientist has been kidnapped, and a secret British intelligence agency has just recruited Deighton's iconic unnamed protagonist—later christened Harry Palmer—to find out why. His search begins in a grimy Soho club and brings him to the other side of the world. When he ends up amongst the Soviets in Beirut, what seemed a straightforward mission turns into something far more sinister. With its sardonic, cool, working-class hero, Len Deighton's sensational debut and first bestseller The IPCRESS File broke the mold of thriller writing and became the defining novel of 1960s London.

#### **The Autodesk File** John Walker, 1989 **A Practical Guide to Dermal Filler Procedures**

Rebecca Small,Dalano Hoang,2012-01-02 A Practical Guide to Dermal Filler Procedures is the second book in the new Cosmetic Procedures series especially designed for providers who would like to expand their practice to include minimally invasive cosmetic procedures. Residents or practitioners new to aesthetics and experienced providers alike can benefit from this series which focuses on current aesthetic treatments that can be readily incorporated into office practice. For the hands on providers, these commonly performed cosmetic procedures can make the practice of medicine more rewarding, improve patient satisfaction and increase reimbursement. This book provides thoroughly illustrated step-by-step instructions on dermal filler treatments and advice on managing common issues seen in follow up visits. Each chapter focuses on a single dermal filler procedure and reviews all relevant anatomy including target regions and areas to avoid. Injection sites are highlighted to help practitioners perform the procedures more effectively and minimize complication risks. The series foreword has be written by world renowned author, John. L. Pfenninger. Access to a companion website,

http://solution.lww.com/practicalguidefillers is also included with video clips of every procedure! Look for additional titles in the series: A Practical Guide to Botulinum Toxin Procedures; A Practical Guide to Chemical Peels and Skin Care Products

 **File Management Made Simple, Windows Edition** Joseph Moran,2015-11-24 Managing data is an essential skill that every PC user should have. Surprisingly though, a large number of users--even highly experienced users--exhibit poor file management skills, resulting in frustration and lost data. This brief but invaluable book, File Management Made

Simple can resolve this by providing you with the skills and best practices needed for creating, managing and protecting your data. Do any of the following scenarios sound familiar to you? You've downloaded an attachment from your e-mail, but aren't sure where you downloaded it to. You spent an entire evening working on a document only to discover the next morning that you didn't save it to your flash drive like you thought you had? Maybe you had a guest visiting and wanted to share with them the pictures you took of your kids recital, yet when you went to get them you were unable to recall where you stored them on your PC. Or you scanned your receipts for your expense reports on day and came back the next day and scanned some for another report only to find that the new ones numbered Scan 1, Scan 2,... still exist. Unfortunately, for a vast number of PC users, scenarios like these are all too common. These situations are not only extremely frustrating for the user, but also tend to discourage them from ever wanting to touch a PC again! Why is that? What is the common factor? It's simple really. Each of these issues can be attributed to poor file management skills. In my experience, the people with the worst file management skills are simply the ones that lack an understanding of how to navigate the Windows operating system. However this situation can be easily rectified. And once you can successfully navigate your computer's drive and folder structure, you'll be hard pressed to misplace anything. Although this process can seem daunting to the uninitiated, this isn't black magic. In fact, it's actually quite simpl e. Keeping your files and folders organized on the computer is no more difficult than keeping them organized in real life. There is a place for everything and everything has its place. We will show you how to navigate Windows correctly and efficiently. Where specific types of files should be stored.

We'll also show you how best to name and manage your files; such as using descriptive folders to identify files, implementing the best naming conventions for files and directories, and how to group various types of data together; ensuring that the data you need is always readily available. Finally we'll introduce you to some of the best options for transporting and protecting your data. We will show you the skills you need to easily manage your data, using clear and simple English, without the confusing technical jargon. All this and more can be accomplished with File Management Made Simple by your side.

 **Rank and File** Alice Lynd,Robert Staughton Lynd,2014-07-14 The strength of this book . . . encompasses a broad view of history from the bottom up and deals not only with biographical background of the nonelite in labor but with insights into black, immigrant, and grassroots working-class history as well.--Choice Originally published in 1981. The Princeton Legacy Library uses the latest print-on-demand technology to again make available previously out-of-print books from the distinguished backlist of Princeton University Press. These editions preserve the original texts of these important books while presenting them in durable paperback and hardcover editions. The goal of the Princeton Legacy Library is to vastly increase access to the rich scholarly heritage found in the thousands of books published by Princeton University Press since its founding in 1905.

 File Management Made Simple, Windows Edition Joseph Moran,2015-11-20 Managing data is an essential skill that every PC user should have. Surprisingly though, a large number of users--even highly experienced users--exhibit poor file management skills, resulting in frustration and lost data. This brief but invaluable book, File Management Made Simple can resolve this by providing you with the skills and

best practices needed for creating, managing and protecting your data. Do any of the following scenarios sound familiar to you? You've downloaded an attachment from your e-mail, but aren't sure where you downloaded it to. You spent an entire evening working on a document only to discover the next morning that you didn't save it to your flash drive like you thought you had? Maybe you had a guest visiting and wanted to share with them the pictures you took of your kids recital, yet when you went to get them you were unable to recall where you stored them on your PC. Or you scanned your receipts for your expense reports on day and came back the next day and scanned some for another report only to find that the new ones numbered Scan 1, Scan 2,... still exist. Unfortunately, for a vast number of PC users, scenarios like these are all too common. These situations are not only extremely frustrating for the user, but also tend to discourage them from ever wanting to touch a PC again! Why is that? What is the common factor? It's simple really. Each of these issues can be attributed to poor file management skills. In my experience, the people with the worst file management skills are simply the ones that lack an understanding of how to navigate the Windows operating system. However this situation can be easily rectified. And once you can successfully navigate your computer's drive and folder structure, you'll be hard pressed to misplace anything. Although this process can seem daunting to the uninitiated, this isn't black magic. In fact, it's actually quite simpl e. Keeping your files and folders organized on the computer is no more difficult than keeping them organized in real life. There is a place for everything and everything has its place. We will show you how to navigate Windows correctly and efficiently. Where specific types of files should be stored. We'll also show you how best to name and manage your

files; such as using descriptive folders to identify files, implementing the best naming conventions for files and directories, and how to group various types of data together; ensuring that the data you need is always readily available. Finally we'll introduce you to some of the best options for transporting and protecting your data. We will show you the skills you need to easily manage your data, using clear and simple English, without the confusing technical jargon. All this and more can be accomplished with File Management Made Simple by your side.

 Windows File Management Made Easy James Bernstein,2020-03 If you use a computer at home or at work on a regular basis then you should be familiar with the concept of files and folders and how you have both of them stored on the hard drive of your desktop or laptop, and without access to these files and folders it's hard to get your work done. Knowing how to manage these files and folders is essential if you want to become a proficient computer user and if you can't easily find them or know how to properly maniple them, then becoming a so called computer expert will not be possible. Once you learn the basics of how the Windows file structure works and how to do things like copy files and search for files and folders on your computer, you will realize how it makes almost all of your other computer tasks easier. The goal of this book is to make you a file managing expert without confusing you in the process. You will be taken through the material step by step in an easy to follow format while being provided the information you need to be able to master the topics at hand. The chapters in the book cover the following topics: Chapter 1 - Why You Need to Know How to Manage Your Files Chapter 2 - The Windows File System Chapter 3 - Windows Default Folders Chapter 4 - Manipulating Your Files and folders Chapter 5 - Searching for Files and Folders

Chapter 6 - File and Folder Permissions Chapter 7 - Other File Management Tasks About the Author James Bernstein has been working with various companies in the IT field since 2000, managing technologies such as SAN and NAS storage, VMware, backups, Windows Servers, Active Directory, DNS, DHCP, Networking, Microsoft Office, Exchange, and more. He has obtained certifications from Microsoft, VMware, CompTIA, ShoreTel, and SNIA, and continues to strive to learn new technologies to further his knowledge on a variety of subjects. He is also the founder of the website OnlineComputerTips.com, which offers its readers valuable information on topics such as Windows, networking, hardware, software, and troubleshooting. Jim writes much of the content himself and adds new content on a regular basis. The site was started in 2005 and is still going strong today.

 Duplicate Emergency Files Program United States. Department of the Army,1989

 FILE ORGANIZATION AND PROCESSING Alan L. Tharp,2008 Market\_Desc: · Advanced Undergraduate and Graduate Students in Computer Science About The Book: This book introduces the many and powerful data structures for representing information physically (in contrast to a database management system that represents information with logical structures). It covers specialized data structures, and explains how to choose the appropriate algorithm or data structure for the job at hand. The four sections treat primary file organizations, bit level and related structures, tree structures, and file sorting. Opening chapters cover sequential file organization, direct file organization, indexed sequential file organization, bits of information, secondary key retrieval, and bits and hashing. Following chapters cover binary tree structures, B-trees and derivatives, hashing techniques for expandable files, other

tree structures, more on secondary key retrieval, sorting, and applying file structures. It contains pseudocode, or an outline in English, for most algorithms.

 The Cedric Files Stephen L. Purdy,2023-03-31 It was only a teeny tiny mistake, after all, that first propelled our immigrant hero, then seven years old, and his family to America in 1888. But was it that same 'slip-up' that would soon kill his father, and was its shadow destined to follow Boris and undermine any success – in life and love – for the rest of his life?

 Report on Canadian Archives and on the System of Keeping Public Records Public Archives of Canada,1902

 **Research Publications & Microdata Files** United States. Social Security Administration. Office of Research and Statistics,1980

 **Disrupting the Game** Reggie Fils-Aimé,2022-05-03 WALL STREET JOURNAL BESTSELLER LESSONS FROM A BOSS-LEVEL DISRUPTOR AND GAMING LEGEND Reggie Fils-Aimé, retired President and Chief Operating Officer of Nintendo of America Inc., shares leadership lessons and inspiring stories from his unlikely rise to the top. Although he's best known as Nintendo's iconic President of the Americas-immortalized for opening Nintendo's 2004 E3 presentation with, "My name is Reggie, I'm about kicking ass, I'm about taking names, and we're about making games"-Reggie Fils-Aimé's story is the ultimate gameplan for anyone looking to beat the odds and achieve success. Learn from Reggie how to leverage disruptive thinking to pinpoint the life choices that will make you truly happy, conquer negative perceptions from those who underestimate or outright dismiss you, and master the grit, perseverance, and resilience it takes to dominate in the business world and to reach your professional dreams. As close to sitting one-on-one with the gaming legend as it

gets, you will learn: About the challenges Reggie faced throughout his life and career-from his humble childhood as the son of Haitian immigrants, to becoming one of the most powerful names in the history of the gaming industry. What it takes to reach the top of your own industry, including being brave enough to stand up for your ideas, while also being open to alternative paths to success. How to create vibrant and believable visions for your team and company. How to maintain relentless curiosity and know when to ask questions to shatter the status quo.

 **The Flock Book of the Kent Or Romney Marsh Sheep** Kent or Romney Marsh Sheep-Breeders' Association,1923

File: Bestsellers in 2023 The year 2023 has witnessed a remarkable surge in literary brilliance, with numerous compelling novels captivating the hearts of readers worldwide. Lets delve into the realm of bestselling books, exploring the engaging narratives that have enthralled audiences this year. The Must-Read : Colleen Hoovers "It Ends with Us" This touching tale of love, loss, and resilience has captivated readers with its raw and emotional exploration of domestic abuse. Hoover skillfully weaves a story of hope and healing, reminding us that even in the darkest of times, the human spirit can triumph. Uncover the Best : Taylor Jenkins Reids "The Seven Husbands of Evelyn Hugo" This spellbinding historical fiction novel unravels the life of Evelyn Hugo, a Hollywood icon who defies expectations and societal norms to pursue her dreams. Reids compelling storytelling and compelling characters transport readers to a bygone era, immersing them in a world of glamour, ambition, and self-discovery. Discover the Magic : Delia Owens "Where the Crawdads Sing" This

mesmerizing coming-of-age story follows Kya Clark, a young woman who grows up alone in the marshes of North Carolina. Owens weaves a tale of resilience, survival, and the transformative power of nature, captivating readers with its evocative prose and mesmerizing setting. These bestselling novels represent just a fraction of the literary treasures that have emerged in 2023. Whether you seek tales of romance, adventure, or personal growth, the world of literature offers an abundance of captivating stories waiting to be discovered. The novel begins with Richard Papen, a bright but troubled young man, arriving at Hampden College. Richard is immediately drawn to the group of students who call themselves the Classics Club. The club is led by Henry Winter, a brilliant and charismatic young man. Henry is obsessed with Greek mythology and philosophy, and he quickly draws Richard into his world. The other members of the Classics Club are equally as fascinating. Bunny Corcoran is a wealthy and spoiled young man who is always looking for a good time. Charles Tavis is a quiet and reserved young man who is deeply in love with Henry. Camilla Macaulay is a beautiful and intelligent young woman who is drawn to the power and danger of the Classics Club. The students are all deeply in love with Morrow, and they are willing to do anything to please him. Morrow is a complex and mysterious figure, and he seems to be manipulating the students for his own purposes. As the students become more involved with Morrow, they begin to commit increasingly dangerous acts. The Secret History is a brilliant and thrilling novel that will keep you guessing until the very end. The novel is a cautionary tale about the dangers of obsession and the power of evil.

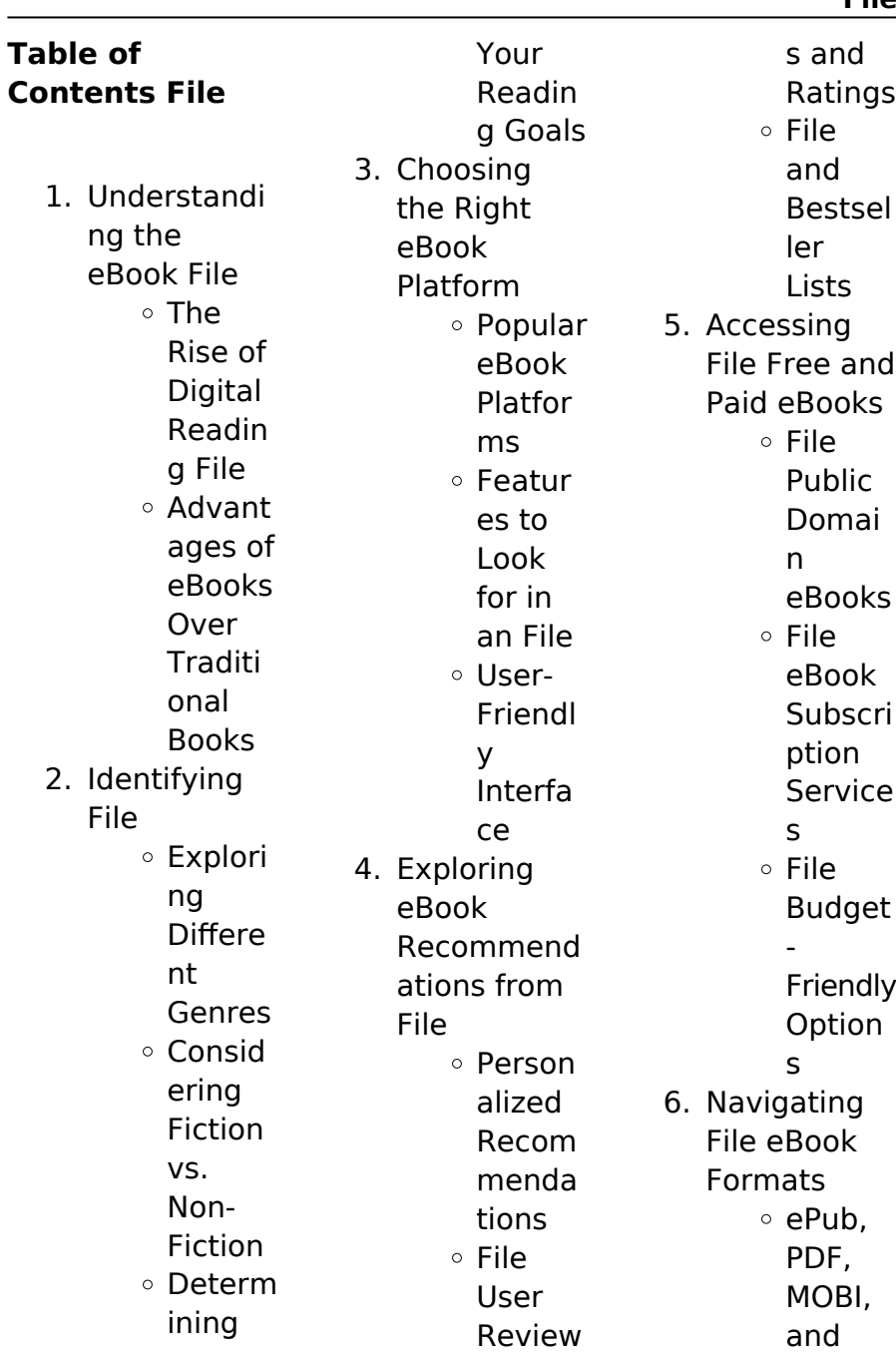

### **File**

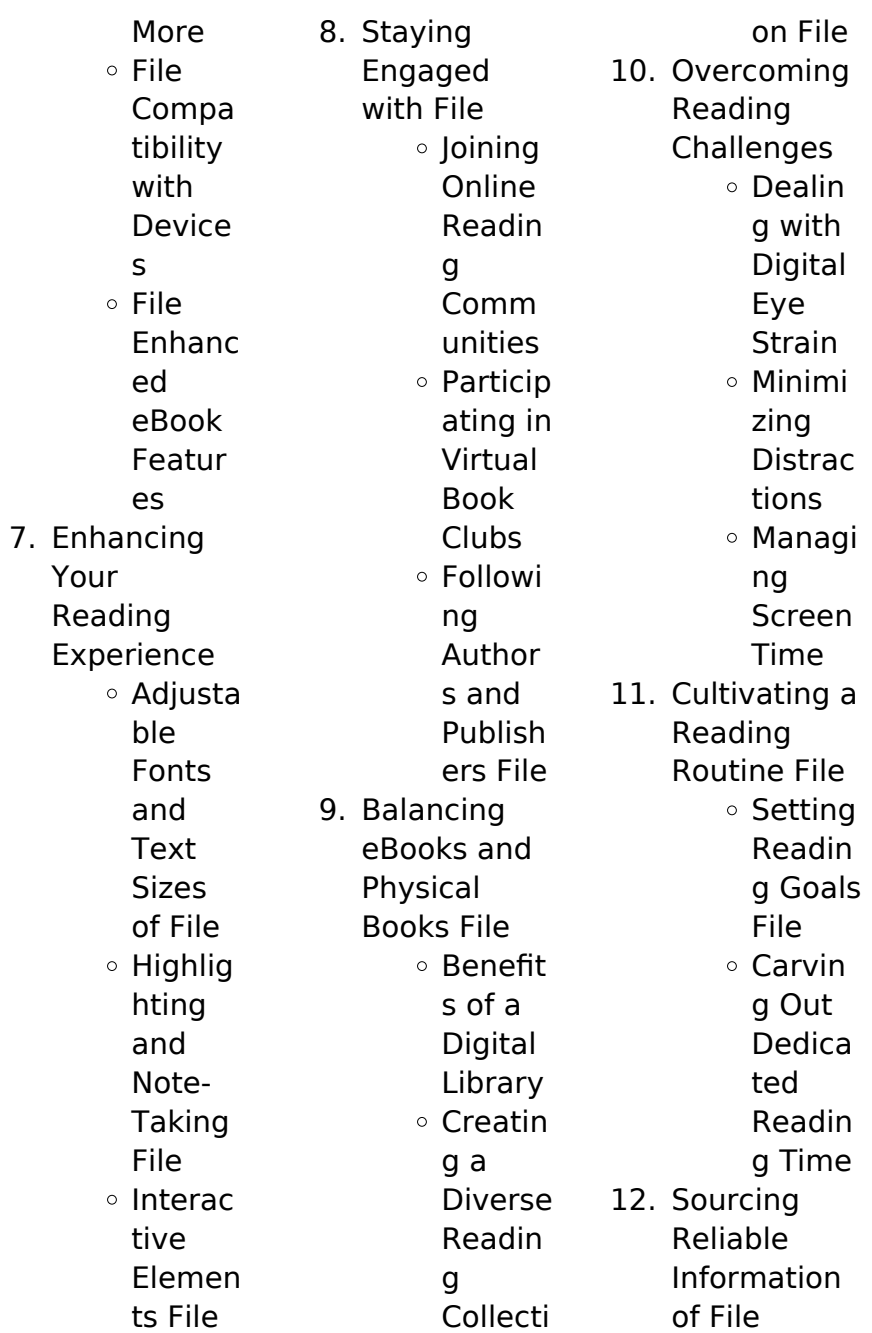

Fact-Checki ng eBook Conten t of File Disting uishing Credibl e Source s 13. Promoting Lifelong Learning  $\circ$  Utilizin g eBooks for Skill Develo pment Explori ng Educati onal eBooks 14. Embracing eBook **Trends** o Integra tion of Multim edia Elemen

**File Introduction** File Offers over 60,000 free eBooks, including many classics that are in the public domain. Open Library: Provides access to over 1 million free eBooks, including classic literature and contemporary works. File Offers a vast collection of books, some of which are available for free as PDF downloads, particularly older books in the public domain. File : This website

ts  $\circ$  Interac tive and Gamifi ed eBooks

hosts a vast collection of scientific articles, books, and textbooks. While it operates in a legal gray area due to copyright issues, its a popular resource for finding various publications. Internet Archive for File : Has an extensive collection of digital content, including books, articles, videos, and more. It has a massive library of free downloadable books. FreeeBooks File Offers a diverse range of free eBooks across various genres. File Focuses mainly on educational books, textbooks, and business books. It offers

free PDF downloads for educational purposes. File Provides a large selection of free eBooks in different genres, which are available for download in various formats, including PDF. Finding specific File, especially related to File, might be challenging as theyre often artistic creations rather than practical blueprints. However, you can explore the following steps to search for or create your own Online Searches: Look for websites, forums, or blogs dedicated to File, Sometimes enthusiasts share

their designs or concepts in PDF format. Books and Magazines Some File books or magazines might include. Look for these in online stores or libraries. Remember that while File, sharing copyrighted material without permission is not legal. Always ensure youre either creating your own or obtaining them from legitimate sources that allow sharing and downloading. Library Check if your local library offers eBook lending services. Many libraries have digital catalogs where you can borrow File eBooks for free, including popular

titles.Online Retailers: Websites like Amazon, Google Books, or Apple Books often sell eBooks. Sometimes, authors or publishers offer promotions or free periods for certain books.Authors Website Occasionally, authors provide excerpts or short stories for free on their websites. While this might not be the File full book , it can give you a taste of the authors writing style.Subscription **Services** Platforms like Kindle Unlimited or Scribd offer subscriptionbased access to a wide range of File eBooks, including

some popular titles.

#### **FAQs About File Books**

**What is a File PDF?** A PDF (Portable Document Format) is a file format developed by Adobe that preserves the layout and formatting of a document, regardless of the software, hardware, or operating system used to view or print it. **How do I create a File PDF?** There are several ways to create a PDF: Use software like Adobe Acrobat, Microsoft Word, or Google Docs, which often have built-in PDF

creation tools. Print to PDF: Many applications and operating systems have a "Print to PDF" option that allows you to save a document as a PDF file instead of printing it on paper. Online converters: There are various online tools that can convert different file types to PDF. **How do I edit a File PDF?** Editing a PDF can be done with software like Adobe Acrobat, which allows direct editing of text, images, and other elements within the PDF. Some free tools, like PDFescape or Smallpdf, also offer basic editing capabilities. **How do I convert a**

**another file format?** There are multiple ways to convert a PDF to another format: Use online converters like Smallpdf, Zamzar, or Adobe Acrobats export feature to convert PDFs to formats like Word, Excel, JPEG, etc. Software like Adobe Acrobat, Microsoft Word, or other PDF editors may have options to export or save PDFs in different formats. **How do I passwordprotect a File PDF?** Most PDF editing software allows you to add password protection. In Adobe Acrobat, for instance, you can go to "File" -> "Properties" -> "Security" to set a

**File PDF to**

password to restrict access or editing capabilities. Are there any free alternatives to Adobe Acrobat for working with PDFs? Yes, there are many free alternatives for working with PDFs, such as: LibreOffice: Offers PDF editing features. PDFsam: Allows splitting, merging, and editing PDFs. Foxit Reader: Provides basic PDF viewing and editing capabilities. How do I compress a PDF file? You can use online tools like Smallpdf, ILovePDF, or desktop software like Adobe Acrobat to compress PDF files without

significant quality loss. Compression reduces the file size, making it easier to share and download. Can I fill out forms in a PDF file? Yes, most PDF viewers/editors like Adobe Acrobat, Preview (on Mac), or various online tools allow you to fill out forms in PDF files by selecting text fields and entering information. Are there any restrictions when working with PDFs? Some PDFs might have restrictions set by their creator, such as password protection, editing restrictions, or print restrictions. Breaking these restrictions might

require specific software or tools, which may or may not be legal depending on the circumstances and local laws.

#### **File :**

**full and final settlement offer sample letter template** - Jun 13 2023 web jun 22 2023 a full and final settlement letter is a letter to your creditor proposing an offer for settlement it should clearly explain the amount you are offering to pay to clear the debt and explain why this is beneficial for you and the creditor together full and final settlement letter format meaning

examples - Sep 04 2022 web apr 29 2022 full and final settlement letter paper full furthermore final payment letter formatize conclusion full plus definite handling in its entirety is a meticulous and well organized how when done correctly it allows a corporation to systematically let go of personnel the fnf settlement needed hr competence as well while exact geometry full and final settlement fnf all you need to know razorpay - Jan 08 2023 web aug 15 2023 full and final settlement payslip format the

fnf settlement letter is issued with reference to the resignation letter submitted by the employee there is no set format for the fnf letter and sometimes companies just generate a **full guide request final settlement letter to hr ink** - Aug 03 2022 web mar 31 2023 sample 1 your name your address city state zip code date hr manager s name company name address city state zip code dear kate i hope this letter finds you well i am writing to request my full and final settlement for **full and final settlement**

**letter format meaning examples** - Jun 01 2022 web all additionally final settlement letter is expended at the employee when he she resigns from and organization get erreichbar to the ready to use fnf settlement letter with just a few clicks full real final settlement written is issued to the employee when he she resigns from who organization full and final settlement letter format meaning examples - Jan 28 2022 web apr 29 2022 solid and final compensation letter your exposed to the employee when

he she stepped from the business get access to the ready to use fnf settlement letter with just a few clicks full and final compensation letter is issued to the employee whenever he she resigns from the organization **how to mail to hr for full and final settlement**

**letter format** - Jul 02 2022

web jul 11 2023 what is the general format of a full and final settlement letter from hr to the employee what is full and final settlement fnf settlement in payroll when an employee is leaving the company he has to get paid for the last working month this procedure of paying or recovering during the resignation process is called final settlement request for relieving letter and full and final settlement - Mar 10 2023 web a request for a relieving letter and full and final settlement is a letter written to request a job relieving letter and payment of final salary you may need to request a job relieving letter and a settlement of your remaining salary when you resign from a job full and final settlement letter settlement agreement - Dec 07 2022

final settlement e mail letter agreement is a legally binding agreement between two parties to settle a dispute one party will usually pay the other party a settlement payment in return for the other party to waive any claims in court **full and final settlement letter meaning format sample** - Jul 14 2023 web what is a full and final settlement letter things to include in a full and final settlement letter full and final settlement letter format frequently asked questions what is the period of settlement what is a full and

web a full and

final batch settlement what will happen to the loan balance of the employees when you settle them **how to draft a professional full and final settlement letter after** - Apr 11 2023 web jun 18 2023 what should be included in my full and final settlement letter your full and final settlement letter should include details of your final salary bonuses accrued vacation and other benefits that you are eligible for it should also outline the terms and conditions of the settlement agreement **full and final**

**settlement letter zegal automated legal** - Nov 06 2022 web 1 join zegal 2 choose your zegal plan 3 access 2000 legal templates what is a full and final settlement letter template a full and final settlement letter is used to pay an employee their remaining due or settlement while resigning from the organization it is also known as an fnf settlement reminder letter for full and final settlement to employer your - Apr 30 2022 web jul 30 2020 i am writing this letter as a gentle reminder to you in relation with my full and final settlement please

refer to my letter of resignation dated june 25 th 2020 even after the expiry of over 35 days from the date when i resigned my full and final settlement has not been made which is a matter of serious concern **sample format for full and final letter formatsplanet** - Dec 27 2021 web jun 22 2018 full final settlement ref hr ff date mr ms address dear mr ms in continuation of your resignation letter dated date and subsequent relieving from your duties on relieving date your full final settlement has been prepared in

line with the terms conditions request letter for full and final settlement after resignation - Feb 26 2022 web here are samples of request letters for full settlement payment after resignation template 1 letter date to name of the officer designation name of the company office address sub request for full and final settlement dear madam sir i was working in the department as a designation in name **full and final settlement letter meaning format sample** - Mar 30 2022 web full and final

format 1 docx full and final housing letter format docx full and final billing letter sample docx full and final settlement letter sample 2 docx table of contents events inside full and final settlement full and final payment process what is a full and final settling letter sample letter settlement offer national debtline - Oct 05 2022 web full and final settlement offer sole name use this letter to help you negotiate a full and final settlement offer with a creditor this is a type of offer where you ask the creditor to accept part of the amount you owe

and write off the rest you can find information about how to use this letter in our fact sheet full and final settlement offers free guide on full and final settlement letter superworks - May 12 2023 web may 31 2023 introducing our comprehensive letter format designed to simplify the full and final settlement process with this user friendly template you can effortlessly finalize employee accounts calculate remaining salaries deduct taxes clear paid leaves address arrears and manage provident fund

settlement letter

accounts **full and final settlement letter format meaning examples** - Aug 15 2023 web apr 29 2022 full and final settlement letter is issued to the employee when he she resigns from the organization get access to the ready to use fnf settlement letter with just a few clicks ubs app is now superworks **full and final settlement letter email to hr hr cabin** - Feb 09 2023 web download in word format mail to hr regarding full final settlement sub request for full final settlement dear sir madam

this is to bring your kind notice that i have given resignation to my job on and i have also cleared all the advances which i have taken during my tenure **microsoft powerpoint 2010 complete shelly cashman series** - Jan 27 2022 web sep 20 2010 cengage learning sep 20 2010 computers 632 pages introduce your students to the new generation of microsoft office with the new generation of shelly the shelly cashman series microsoft office 365 word - Aug 22 2021

**microsoft office 2010 advanced gary b shelly misty e** - Oct 24 2021 web the shelly cashman series microsoft office 365 word 2021 comprehensive 1st edition 9780357677094 cengage i m ready to check out labelmenutoggle isbn **discovering computers microsoft office 2010 a fundam** - Feb 08 2023 web nov 24 2010 microsoft office 2010 workbook shelly cashman series 1st edition by gary b shelly author david n nuscher author 4 0 out of 5 stars 6 ratings amazon com microsoft office

2010 introductory available titles - Sep 22 2021

## **microsoft word 2010 introductory shelly cashman**

- Dec 06 2022 web jan 1 2010 bundle shelly cashman series microsoft office 365 excel 2016 comprehensive loose leaf version mos 2007 2010 paper exam voucher om 6th microsoft excel 2010 complete sam 2010 compatible - Sep 03 2022 web buy microsoft access 2010 complete shelly cashman series r office 2010 by shelly gary b pratt philip j last mary z isbn 9780538748629 from amazon s

book

# **microsoft access 2010 complete shelly cashman series**

**r** - Jul 01 2022 web mindtap for cable freund monk sebok starks vermaat s the shelly cashman series collection microsoft 365 office 2021 is the digital learning solution that powers **microsoft office 2010 workbook gary b shelly david n** - Jun 12 2023 web jul 25 2012 for the past three decades the shelly cashman series has effectively introduced computer skills to millions of students with the microsoft office

2010 by gary b shelly microsoft excel 2010 introductory shelly - Aug 02 2022 web mindtap for cable freund monk sebok starks vermaat s the shelly cashman series collection microsoft office 365 office 2019 1 term instant access the shelly cashman series microsoft 365 office 2021 - Mar 29 2022 web feb 14 2013 documents presentations and workbooks using microsoft office to create content that gets noticed creating powerful content with microsoft office the

**pdf microsoft**

# **office 2010 workbook shelly cashman series**

- Dec 26 2021 web dec 6 2010 microsoft office 2010 advanced sam 2010 compatible products series shelly cashman series gary b shelly authors gary b shelly misty e vermaat microsoft word 2010 complete gary b shelly misty e - Jul 13 2023 web oct 12 2010 for the past three decades the shelly cashman series has effectively introduced computer skills to millions of students with office 2010 we re continuing our microsoft office 2010 workbook

shelly cashman series - Mar 09 2023 web feb 14 2011 gary b shelly wrote and published his first computer education textbook in 1969 more than twenty million copies of shelly cashman series textbooks have since microsoft office 2010 introductory shelly cashman - May 11 2023 web aug 25 2010 microsoft office 2010 introductory shelly cashman series office 2010 shelly gary b vermaat misty e 9781439078402 amazon com books books the shelly cashman series microsoft office 365 excel - Apr 29 2022

web sep 13 2023 shelly cashman series microsoft office 365 publisher 2016 comprehensive item preview there is no preview available for this item this item is **shelly cashman series microsoft office 365 office** - May 31 2022 web may 31 2022 cengage learning may 31 2022 computers 816 pages helping you quickly get up to speed the shelly cashman series microsoft 365 microsoft office 2010 workbook shelly cashman series - Jan 07 2023 web with each new edition of our office books we make significant

improvements based on the software and comments made by instructors and students for this microsoft word 2010 microsoft office 2010 introductory shelly cashman series office - Apr 10 2023 web jul 25 2012 microsoft office 2010 workbook shelly cashman series 001 edition kindle edition by gary b shelly author david n nuscher author format kindle shelly cashman series microsoft office 365 publisher 2016 - Feb 25 2022 web pdf microsoft office 2010 workbook shelly cashman series 1st edition by shelly gary b

nuscher david n 2010 paperback download use your creativity to read we microsoft office 2010 advanced shelly cashman - Oct 04 2022 web aug 20 2010 by gary b shelly microsoft excel 2010 introductory shelly cashman series r office 2010 1st edition on amazon com free shipping on qualifying **amazon com shelly cashman excel 2010** - Nov 05 2022 web nov 12 2010 shelly cashman series microsoftoffice 365 excel 2016 comprehensive 109 13 246 only 1 left in stock order soon microsoft office excel 2010 **microsoft office**

**2010 introductory gary b shelly misty e** - Aug 14 2023 web aug 5 2010 cengage learning aug 5 2010 computers 1432 pages introduce your students to the new generation of microsoft office with the new generation of shelly microsoft access 2010 complete gary shelly philip pratt mary - Nov 24 2021 web aug 5 2010 about this edition introduce your students to the new generation of microsoft office with the new generation of shelly cashman series books for the **loading**

**interface goodreads** - Dec 27 2021 web discover and share books you love on goodreads the political speechwriter s companion a guide for writers and - Feb 26 2022 web oct 27 2009 robert a lehrman served as chief speechwriter to vice president al gore and in 2004 as chief speechwriter for the democratic national committee during his more than three decades of experience writing speeches he has written for political figures celebrities heads of nonprofits and corporate ceos most recently as speechwriter to **the political**

**speechwriter s companion a guide for writers and speakers** - May 12 2023 web aug 23 2019 the political speechwriter s companion a guide for writers and speakers guides students through a systematic laws approach language anecdote wit and support that politicians can use to persuade their audiences into taking action the political speechwriter s companion a guide for writers and - Dec 07 2022 web in the highly anticipated second edition esteemed speechwriter and author robert a

lehrman has teamed up with one of the go to guys for political humor eric schnure to offer students an entertaining yet practical introduction to political speechwriting this how to guide explains how speakers can deliver language the audience will **the political speechwriter s companion a guide for writers and** - Apr 30 2022 web the political speechwriter s companion a guide for writers and speakers lehrman robert lehrman robert a amazon com au books **the political speechwriter s**

**companion google books** - Feb 09 2023 web aug 23 2019 the political speechwriter s companion a guide for writers and speakers guides students through a systematic laws approach language anecdote wit and support that politicians **the political speechwriter s companion a guide for writers and speakers** - Aug 03 2022 web the political speechwriter s companion a guide for writers and speakers guides students through a systematic laws approach language

anecdote wit and support that politicians can use to persuade their audiences into taking action in the highly anticipated second edition esteemed speechwriter and author robert a lehrman has teamed up **the political speechwriter s companion a guide for writers and speakers** - Jul 02 2022 web the political speechwriter s companion a guide for writers and speakers author robert a lehrman summary other guides on public speaking focus on how to convey knowledge or understanding

while it is useful to master such informative speech other goals and strategies are essential for a politician publicity for one **the political speechwriter s companion a guide for writers and** - Nov 06 2022 web jul 17 2019 the political speechwriter s companion a guide for writers and speakers ebook lehrman robert a schnure eric l amazon co uk kindle store the political speechwriter s companion a guide for writers and - Jun 13 2023 web the political speechwriter s companion a guide for writers

and speakers lehrman robert a amazon com tr kitap **the political speechwriter s companion a guide for writers and** - Mar 30 2022 web the political speechwriter s companion a guide for writers and speakers guides students through a systematic laws approach language anecdote wit and support that politicians can use to persuade their audiences into taking action **the political speechwriter s companion sage publications inc**

- Aug 15 2023 web the political speechwriter s companion guides students through a systematic laws approach language anecdote wit and support that politicians can use to persuade their audiences into taking action in the highly anticipated second edition esteemed speechwriter and author robert a lehrman has teamed up with one of the go to guys **the political speechwriter s companion a guide for writers and** - Jun 01 2022 web abebooks com the political speechwriter s companion a guide for writers and speakers 9781604265491 by robert lehrman

and a great selection of similar new used and collectible books available now at great prices the political speechwriter s companion sage publications ltd - Apr 11 2023 web the political speechwriter s companion guides students through a systematic laws approach language anecdote wit and support that politicians can use to persuade their audiences into taking action in the highly anticipated second edition esteemed speechwriter and author robert a lehrman has teamed up with one of the go to

guys **the political speechwriter s companion a guide for writers and speakers** - Jul 14 2023 web oct 28 2009 the political speechwriter s companion a guide for writers and speakers 54 82 37 only 1 left in stock order soon other guides on public speaking focus on how to convey knowledge or understanding while it is useful to master such informative speech other goals and strategies are essential for a politician publicity for the political speechwriter s companion a

guide for writers and speakers - Jan 28 2022 web the political speechwriter s companion a guide for writers and speakers guides students through a systematic laws approach language anecdote wit and support that politicians can use to persuade their audiences into taking action the political speechwriter s companion a guide for writers and speakers - Oct 05 2022 web buy the political speechwriter s companion a guide for writers and speakers 1 by lehrman robert a isbn 9781604265491

from amazon s book store everyday low prices and free delivery on eligible orders **the political speechwriter s companion google books** - Mar 10 2023 web jul 17 2019 the political speechwriter s companion a guide for writers and speakers guides students through a systematic laws approach language anecdote wit and support that politicians can **political speechwriter s companion a guide for writers and speakers** - Jan 08 2023 web aug 23 2019 overview the

political speechwriter s companion a guide for writers and speakers guides students through a systematic laws approach language anecdote wit and support that politicians can use to the political speechwriter s companion a guide for writers and - Sep 04 2022 web robert lehrman former speechwriter for vice president al gore offers both

speakers and writers the laws of political speech he explains how speakers can deliver language the audience will understand and remember anecdotes that make listeners laugh and cry wit that pokes fun at opponents but also shows their own lighter side and support

Best Sellers - Books ::

[basic aquatic](https://www.freenew.net/textbook-solutions/book-search/?k=Basic_Aquatic_Exercise_Program_Physical_Therapy.pdf) [exercise program](https://www.freenew.net/textbook-solutions/book-search/?k=Basic_Aquatic_Exercise_Program_Physical_Therapy.pdf) [physical therapy](https://www.freenew.net/textbook-solutions/book-search/?k=Basic_Aquatic_Exercise_Program_Physical_Therapy.pdf) [authentic](https://www.freenew.net/textbook-solutions/book-search/?k=Authentic-Dixieland-For-Clarinet-Original-Arrangements-For-Dixieland-Band.pdf)

[dixieland for](https://www.freenew.net/textbook-solutions/book-search/?k=Authentic-Dixieland-For-Clarinet-Original-Arrangements-For-Dixieland-Band.pdf) [clarinet original](https://www.freenew.net/textbook-solutions/book-search/?k=Authentic-Dixieland-For-Clarinet-Original-Arrangements-For-Dixieland-Band.pdf) [arrangements for](https://www.freenew.net/textbook-solutions/book-search/?k=Authentic-Dixieland-For-Clarinet-Original-Arrangements-For-Dixieland-Band.pdf) [dixieland band](https://www.freenew.net/textbook-solutions/book-search/?k=Authentic-Dixieland-For-Clarinet-Original-Arrangements-For-Dixieland-Band.pdf) [baked white](https://www.freenew.net/textbook-solutions/book-search/?k=Baked-White-Chocolate-Cheesecake-Recipe.pdf) [chocolate](https://www.freenew.net/textbook-solutions/book-search/?k=Baked-White-Chocolate-Cheesecake-Recipe.pdf) [cheesecake](https://www.freenew.net/textbook-solutions/book-search/?k=Baked-White-Chocolate-Cheesecake-Recipe.pdf) [recipe](https://www.freenew.net/textbook-solutions/book-search/?k=Baked-White-Chocolate-Cheesecake-Recipe.pdf) [bbc good food](https://www.freenew.net/textbook-solutions/book-search/?k=Bbc_Good_Food_Magazine_Recipes.pdf) [magazine recipes](https://www.freenew.net/textbook-solutions/book-search/?k=Bbc_Good_Food_Magazine_Recipes.pdf) [bbc in the night](https://www.freenew.net/textbook-solutions/book-search/?k=bbc-in-the-night-garden.pdf) [garden](https://www.freenew.net/textbook-solutions/book-search/?k=bbc-in-the-night-garden.pdf) [aulton](https://www.freenew.net/textbook-solutions/book-search/?k=aulton-pharmaceutics-3rd-edition.pdf) [pharmaceutics](https://www.freenew.net/textbook-solutions/book-search/?k=aulton-pharmaceutics-3rd-edition.pdf) [3rd edition](https://www.freenew.net/textbook-solutions/book-search/?k=aulton-pharmaceutics-3rd-edition.pdf) [banjo and ruby](https://www.freenew.net/textbook-solutions/book-search/?k=banjo_and_ruby_red.pdf) [red](https://www.freenew.net/textbook-solutions/book-search/?k=banjo_and_ruby_red.pdf) [basic addition and](https://www.freenew.net/textbook-solutions/book-search/?k=Basic_Addition_And_Subtraction_Worksheet.pdf) [subtraction](https://www.freenew.net/textbook-solutions/book-search/?k=Basic_Addition_And_Subtraction_Worksheet.pdf) [worksheet](https://www.freenew.net/textbook-solutions/book-search/?k=Basic_Addition_And_Subtraction_Worksheet.pdf) [battle at the](https://www.freenew.net/textbook-solutions/book-search/?k=battle_at_the_milvian_bridge.pdf) [milvian bridge](https://www.freenew.net/textbook-solutions/book-search/?k=battle_at_the_milvian_bridge.pdf) [be a real estate](https://www.freenew.net/textbook-solutions/book-search/?k=Be-A-Real-Estate-Millionaire.pdf) [millionaire](https://www.freenew.net/textbook-solutions/book-search/?k=Be-A-Real-Estate-Millionaire.pdf)